### **General Disclaimer**

### **One or more of the Following Statements may affect this Document**

- This document has been reproduced from the best copy furnished by the organizational source. It is being released in the interest of making available as much information as possible.
- This document may contain data, which exceeds the sheet parameters. It was furnished in this condition by the organizational source and is the best copy available.
- This document may contain tone-on-tone or color graphs, charts and/or pictures, which have been reproduced in black and white.
- This document is paginated as submitted by the original source.
- Portions of this document are not fully legible due to the historical nature of some of the material. However, it is the best reproduction available from the original submission.

Produced by the NASA Center for Aerospace Information (CASI)

# **NASA TECHNICAL MEMORANDUM**

 $(NASA-TM-78302)$ SCATS: SRB COST ACCOUNTING AND TRACKING SYSTEM HANDBCCK (NASA)  $i \rightarrow p$ HC A02/MF A01 CSCI 05A N79-27002

Unclas  $G3/81$ 27851

# SCATS - SRB COST ACCOUNTING AND TRACKING **SYSTEM HANDBOOK**

By Ross B. Zorn, Rodney D. Stewart, Gary Coley, and Marie Higginbotham

Systems Analysis and Integration Laboratory and Computer Services Office

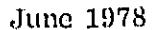

**NASA** 

George C. Marshall Space Flight Center Marshall Space Flight Center, Alabama

#### FOREWORD

This system creates a management report reflecting '"Weekly Shuttle Changes" and updates a master file data base. In addition, a special report can be produced from the master file data base for a specified time period.

The Weekly Shuttle Changes report is produced from transactions supplied by the system user. This process contains three functions. The first function performs a sort on Level, PCIN, and ECP/ECR. The second function is an edit process that searches for specific criteria in each transaction. The third function uses accepted transactions (see Appendix D, Figure D-2) to insert, modify, or delete records from the cumulative master file data base.

The special report program provides the capability of producing a selective data base listing (see Appendix C, Figure  $C-4$ ). This function is accomplished through the use of parameter cards (see Appendix  $D$ , Figure  $D-3$ ) permitting the selection range of a given time period.

# **TABLE OF CONTENTS**

Page

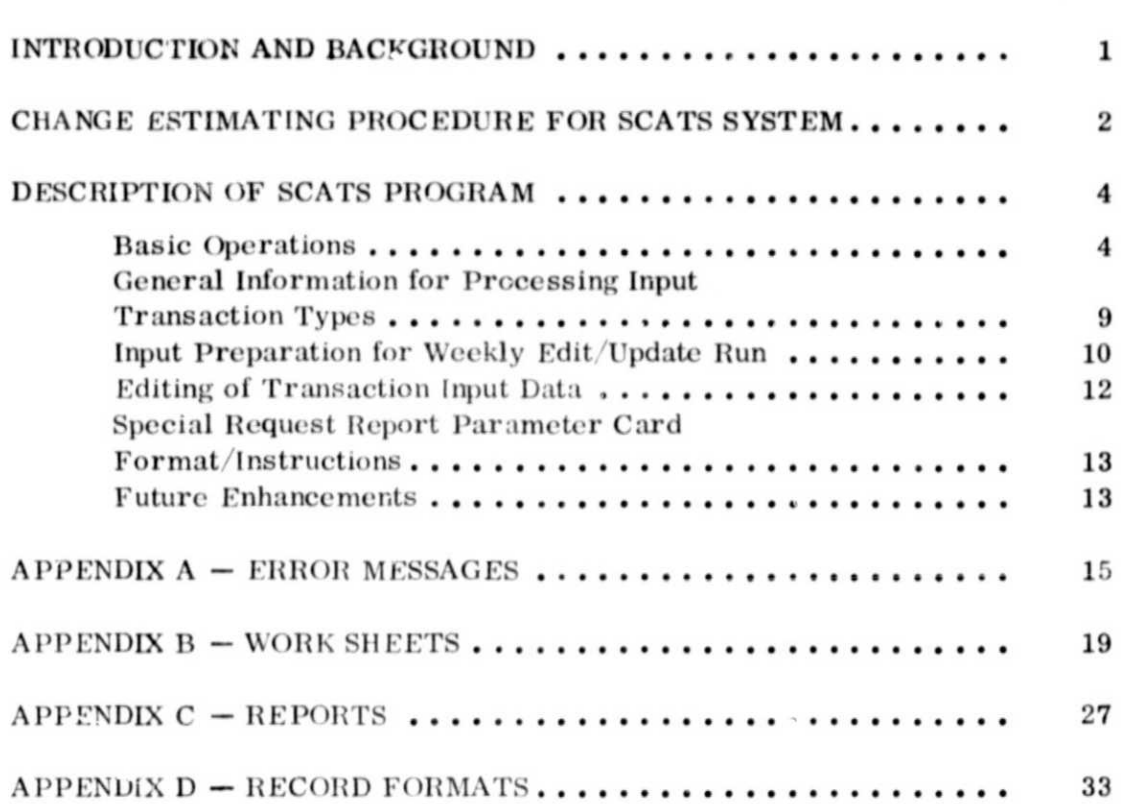

# LIST OF ILLUSTRATIONS

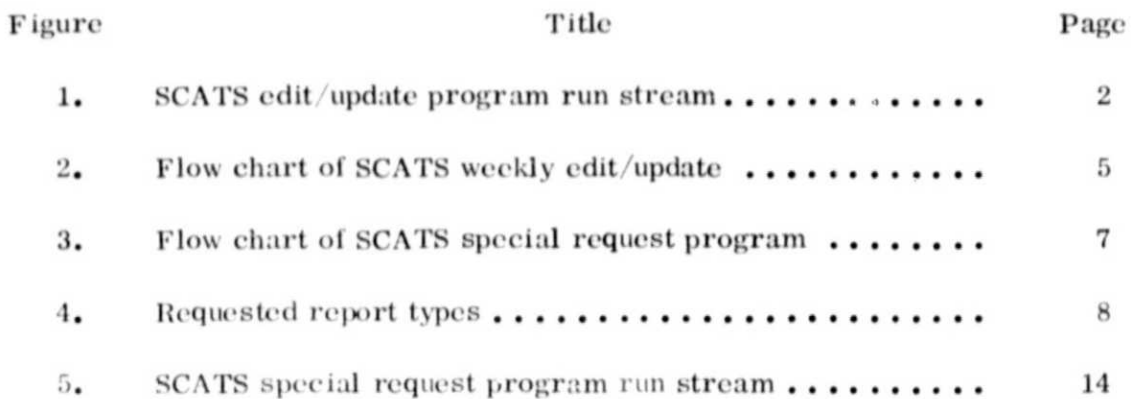

#### TECHNICAL MEMORANDUM 78302

# SCATS - SRB COST ACCOUNTING AND TRACKING SYSTEM HANDBOOK

#### INTRODUCTION AND BACKGROUND

As part of the assessment of Space Shuttle Solid Rocket Booster (SRB) changes, it is the practice of the Systems Analysis and Integration Laboratory of Marshall Space Flight Center (MSFC) to produce independent government estimates of Level II, III, and IV changes. These government estimates are used for the following purposes:

1) As an input to change boards.

2) To support negotiations.

3) To provide management with periodic reports that show the type, level, and cost magnitude of changes; and the weekly and semiannual flow of changes.

In mid-1977, it was recognized that the volume of Shuttle SRB Level II, III, and IV changes were going to be substantial, and that an automatic data processing system would be needed to provide weekly and semiannual cost summations and listing of changes. It was also envisioned that, eventually, graphic plots of numbers, types, and costs of changes would be needed to provide management with trend information from which to project anticipated change budgeting and change workload.

Basic features of the SRB Cost Accounting and Tracking System (SCATS) are:

1) A simplified run deck (Fig. 1).

2) Output reports of weekly changes and error listings (see Appendix  $C$ , Figs.  $C-2$  and  $C-3$ ).

3) A detailed "edit" procedure designed to identify and reduce, or climinate input errors.

The SCATS system in the Marshall Information Retrieval and Display System (MIRADS) format is efficient from the standpoint of computer utilization (approximately 3 minutes of process time per run),. A report processed on prime shift requires approximately 20 minutes elapsed time.

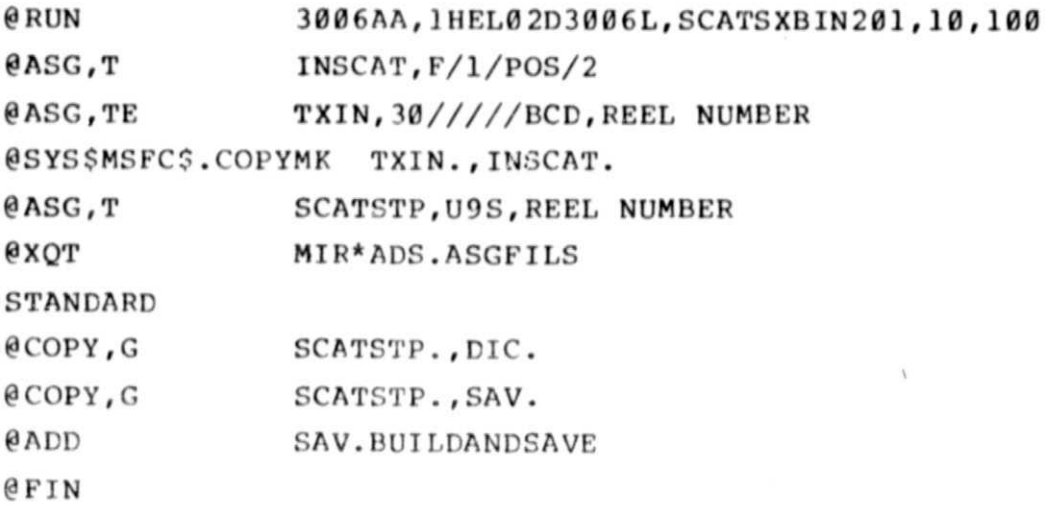

Figure 1. SCATS edit 'update program run stream.

The SCATS system is written in American Standard Code for Information Interchange (ASCII) COBOL programming language for execution on a UNIVAC  $1108$  computer under the EXEC  $8$  Operating System. The minimum hardware configuration required for processing the SCATS system is one central processor, one card reader, two tape drives, disk mass-storage unit, and an on-line printer.

This handbook has been prepared to facilitate those not familiar with the SCATS system or with detailed automatic data processing techniques. Therefore, an attempt has been made to explain and be specific in all areas where actions are required to implement and activate the system.

### CHANGE ESTIMATING PROCEDUKE FOR SCATS SYSTEM

The Cost Analysis Office requested and is receiving copies of Change Control Board Directives (CCBD's), Engineering Change Requests (ECR's), Engineering Change Proposals (ECP's), and SRB Change Evaluations (see Appendix B, Fig. B-2 through B-5) for subsystems and projects within the Space Shuttle SRB project. The following types of changes are reviewed for cost impact and/or estimates:

1) Level II Changes – These are changes affecting more than one major Space Shuttle element (i.e., Shuttle Orbiter and SRB).

2) Level III Changes – These are changes affecting more than one SRB subsystem (i.c., Recovery System and Solid Rocket Motor).

3) Level IV Changes - These are changes made within an SRB subsystem that do not affect other SRB systems (i.e., change in tube-bend radii in TVC subsystem).

The methodology employed in developing government cost estimates for changes is the "ROUND-TABLE" or "DIRECT" estimating methodology. When it has been decided that the change has no cost impact or has a cost, the description of the change, its identifying numbers, and the estimated cost is entered on a "Key-To-Disk" Transaction Input Form (see Appendix B, Fig. B-1).

Information contained in Appendix B on MSFC Forms 2312 and 2327 addresses Engineering Changes that are required to  $\mathfrak{b}_2$  made on the SRB and the External Tank (ET). Only the cost of changes made to the SRB are presently being tracked on the SCAT system.

Form 2312, entitled Marshall Space Flight Center Control Board Directive, is issued for approving or disapproving the ECR. This CCBD assigns actions relative to change implementation. Information extracted from this form for use in the SCAT system is as follows:

- 1) Level of engineering change.
- 2) Program Change Identification Number (PCIN).
- 3) Title of engineering change.
- 4) Effectivity (used in estimating only).

Form 2327, entitled MSFC Engineering Change Request, is issued to describe the proposed Fngineering Change. This change could affect hardware and documentation or documentation only. The ECR precedes the CCBD and is used in the review and evaluation of contractor-submitted Rough Order or Magnitude (ROM) Cost Proposal and/or in preparing a detailed Government Cost Estimate.

Form 516, entitled Solid Rocket Booster Project Change Evaluation, is submitted by each of the Engineering Change Evaluators and lists impacts and/or recommendations to the proposed change.

Form 2348, entitled MSFC Engineering Change Proposal, is issued to describe MSFC contractor's proposed Engineering Change. This change could affect hardware and documentation or documentation only. The ECP also precedes the MSFC-prepared CCBD and is used in the review and evaluation of contractor-submitted ROM Cost Proposal and/or in preparing a detailed Government Cost Estimate.

The estimated cost of Level II, III, and IV SRB Engineering Changes does not include MSFC man-hour cost. The estimated cost does, however, include cost of Engineering Changes made to SRB Ground Support Equipment (GSE) and also cost of new GSE that may be incurred as a result of changes made to the SRB flight hardware.

Input sheets for each week are supplied to the Keypunch Facility in Building 4485 by close of business each Tuesday. After processing the SCATS edit/update run on Wednesday, the completed report is picked up from the computer facility prior to  $11:00$  a.m. each Thursday for inclusion in weekly notes to the Systems Analysis and Integration (SA& I) Laboratory Director. A semiannual report is compiled and made available to the SA& I Laboratory Director and the SRB Chief Engineer.

#### DESCRIPTION OF SCATS PROGRAM

#### Basic Operations

Figure 2 illustrates the general flow of the SRB Cost Accounting and Tracking System for the edit/update program which includes the necessary inputs to the system, the computer program phase of data manipulation, and the various reports generated by the system in the course of the computer run.

The purpose of the SCATS system is to list, retain, update, and report changes and their estimated costs.

1. Maintains a Data Base of SRB Changes. This data base is updated weekly and includes the following:

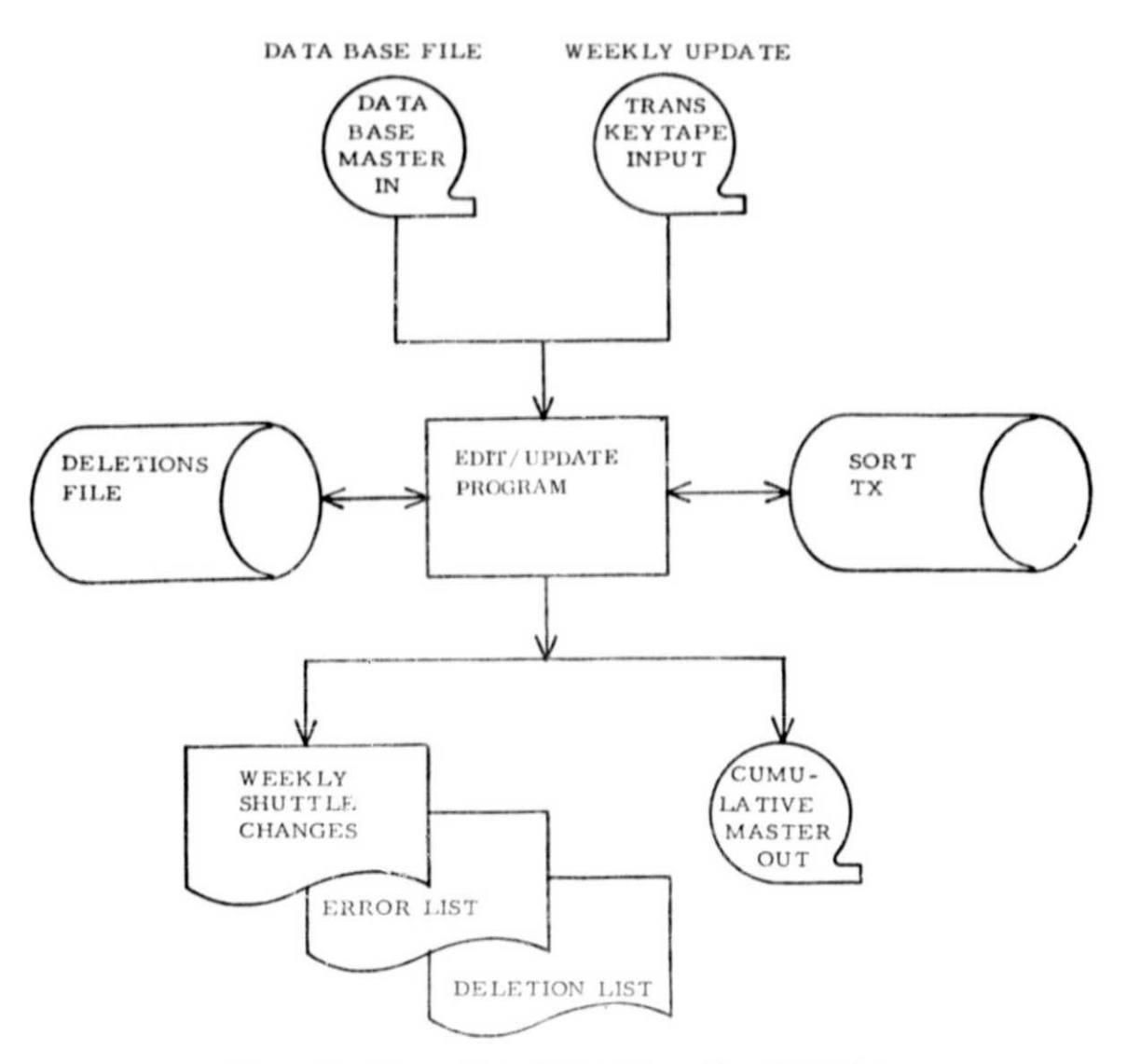

Figure 2. Flow chart of SCATS weekly edit/update.

a) Level of Change: (Levels II, III, or IV)

b) PCIN Number: The PCIN number is assigned by the Configuration Control Board and is a means of controlling and tracking engineering changes.

c) ECR/ECP Numbers: An ECR is normally initiated by in-house organizations. An ECP is normally initiated by a contractor organization. One PCIN may contain multiples of ECR/ECP's.

d) CCBD Number: The directive approves or disapproves a change and assigns action relative to change implementation. Usually, a CCBD will approve only one PCIN. (See Appendix B, Figure B-4.)

e) Description of Change (Title): This is a narrative description of the change which can be up to 73 characters long.

f) Government Estimated Cost: This cost is arrived at by preparing a detailed government cost estimate and/or by a review and evaluation of contractor-submitted ROM Cost Proposal. In those instances where there are more than one ECP/ECR's against the same PCIN, a total cost for that PCIN is listed in the special report printout. This capability is not included in the weekly report because multiple ECP/ECR's under the same PCIN are seldom encountered on a weekly basis.

g) Space is available in the data base for entry of proposed costs. negotiated costs, and the dates of inputs of these costs.

h) The date of the government estimated cost is also included in the data base.

2. Permits a Data Base Update. The SRB Cost Accounting and Tracking System is programmed so that a change to the data base may be made any time.

a) A single PCIN ECP number and its associated information can be deleted from the data base if so desired.

b) Modifications can be made to the title, government estimated cost, CCBD number, proposed cost, negotiated cost, and related dates for any change record.

c) The level can be changed by deletion and reentry of a record as can the ECP/ECR numbers.

d) Inserts to the data base can be added at any time, and need not be inserted weekly (but would not show up on weekly report).

3. Provides Various Types of Reports (Outputs).

a) Permits weekly additions to data base and simultaneous printout of those entries in a weekly report.

b) Will provide a printout of all ECP/ECR's processed since program was first established (complete data base printout).

 $\,6\,$ 

c) Provides printout of all changes between a specified start date and a specified end date.

4. Report Process. During the reporting process, the program:

- a) Scans the data base.
- b) Collects all changes in three categories (Levels II, III, and IV).

c) Adds dollar figures of all ECP's or ECR's within a PCIN to a total PCIN value (applicable to 3, b) and  $3$ , c) above).

d) Adds all PCIN's within a level to give a "Level" total.

e) Adds "Level" totals to provide a grand total.

5. Error Listing. During the weekly input process, an error-listing that includes error messages (see Appendix A) is provided which automatically excludes any PCIN/ECP/ECR numbers which have previously been entered (unless entered as a modification).

Figure 3 illustrates the general flow of the SCATS Requested Reports program run. Figure 4 illustrates each report type.

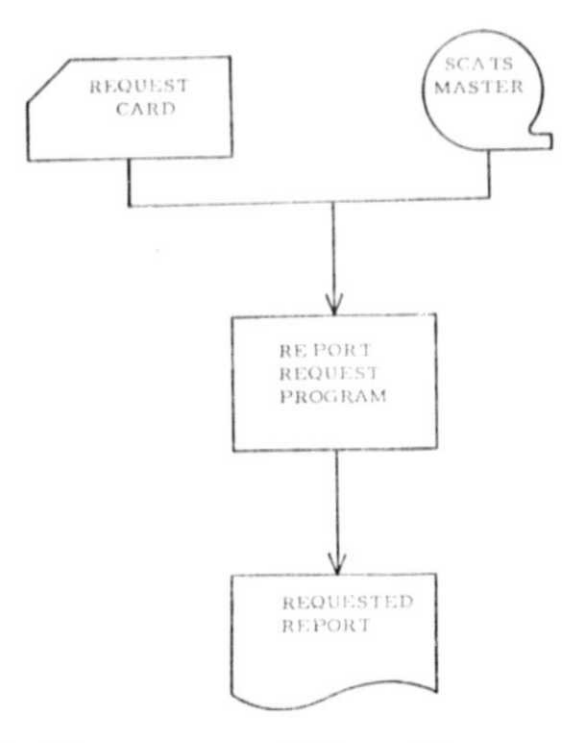

Figure 3. Flow chart of SCATS special request program.

 $\sqrt{7}$ 

- 1. Report of Shuttle Changes, entire data base.
- 2. Report of Shuttle Changes, starting YYMMDD by Government Estimated Date.
- 3. Report of Shuttle Changes, Starting YYMMDD by Batch Date.
- 4. Report of Shuttle Changes, through YYMMDD by Government Estimated Date.
- 5. Report of Shuttle Changes, through YYMMDD by Batch Date.
- 6. Report of Shuttle Changes, from YYMMDD to YYMMDD by Government Estimated Date.
- 7. Report of Shuttle Changes, from YYMMDD to YYMMDD by Batch Date.
- Note: YYMMDD is a designator of the form of input cards used to extract a report from the data base. (year/month/day, i.e., 780930 is 78 September 30)

#### Figure 4. Requested report types.

1. Update Program, Input. Pertinent information originating on MSFC Forms 2327 (ECR), 2312 (CCBD), 2348 (ECP), and 516 (SRB Project Change Evaluation) is extracted and entered by the Cost Analysis Office to the Key-to-Disk Transaction Input Form (to be punched) and used as input data for the SCATS run. (An example of these forms is shown in Appendix B, Fig. B-1,  $B-2$ ,  $B-3$ , and  $B-4$ .)

2. Update Program, Editing Phase. The editing phase ensures that the inputs conform to the specified requirements of the different types. All transactions with input errors are printed on the Error Report along with a diagnostic message (see Appendix A).

3. Update Program, Update Phase. As the transactions flow through the logic of the system, they are passed against the Master File data base based upon the Activity Code of D (Delete), I (Insert), or M (Modify).

4. Update Program, Report Phase. The data produced by the updating and editing phases comprise the inputs to the report phase. The reports are formatted and printed as (a) Weekly Report of Shuttle Changes and (b) Weekly Report of Shuttle Changes Error Transactions.

5. Request Program, Input. Parameter card and the current Master File data base (sce Appendix D, Fig. D-3).

## **General Information for Processing n put Transaction Types**

1. Insert Transaction Types. The following are insert transaction types:

a) All input information must pass the edit portion of the program before being sequentially inserted on the Master File data base.

b) New records inserted into the existing data base will have the current "BATCH DATE."

c) Two or more input transactions with the same Level, PCIN,  $ECP/$ ECR, and Activity Code must not be submitted within the same run. One transaction will be accepted while the other will be rejected. (This type action may result in the wrong transaction being accepted and would be reflected on the error list.)

d) A record that matches Level, PCIN, and  $ECP/ECR$  contained on the Master File data base will be rejected as a duplicate.

e) A record that has just been inserted may not be modified within the same run update.

f) A record may be deleted and a new record inserted with the same Level, PCIN, and  $ECP/ECR$  within the same run update.

g) Inserted records will be reported on the Weekly Report of Shuttle Changes (e.g., see Appendix C, Fig.  $C-1(d)$ ).

2. Delete Transaction Types. The following are delete transaction types:

a) A record must currently exist on the Master File data base to be deleted.

b) To encode a "DELETE" transaction, the Level, PCIN, ECP/ECR, and the Activity Code must be filled in on the Key-to-Disk Transaction Input Forms.

9

c) Any transaction deleted within the weekly update run will be listed on the last page of the error report  $(e.g.,\, see Appendix C, Fig. C-3).$ 

 $\hat{E}$ 

d) A record may be deleted and a new record inserted with the same Level,  $PCIN$ , and  $ECP/ECR$  within the same run update.

3. Modification Types. The following are modification types:

a) Two or more input transactions with the same Level, PCIN,  $ECP/$ ECR, and Activity Code must not be submitted within the same run. One transaction will be accepted while the other will be rejected. (This type action may result in the wrong transaction being accepted and would be reflected on the error list.)

b) A record must exist on the data base before it may be modified.

c) A "MODIFY" record will overlay the existing data with new data replacing the original.

d) Modification to a record will change the existing "BATCH  $\text{DATE}$ " to the "CURRENT BATCH DATE."

e) A modification that reflects a change in the Government Estimated Cost is shown on the Weekly Report of Shuttle Changes reflecting the increase or decrease of the transaction. The line following shows the value before and after the change.

 $\Lambda$   $\mathbb{I}^*$  appearing on the Weekly Report of Shuttle Changes preceding the "Level" indicates the reccird was a modification without any change to the Government Estimated Cost. The amount printed will be zero (see copy of report, Appendix C, Fig.  $C-1$ ).

## Input Preparation for Weekly Edit/Update Run

The Cost Analysis Office codes the changes occurring for the week on the "Key-to-Disk Transaction Form" (see Appendix B, Fig. B-1) in the following format.

#### $CARD$ <sub>1</sub>

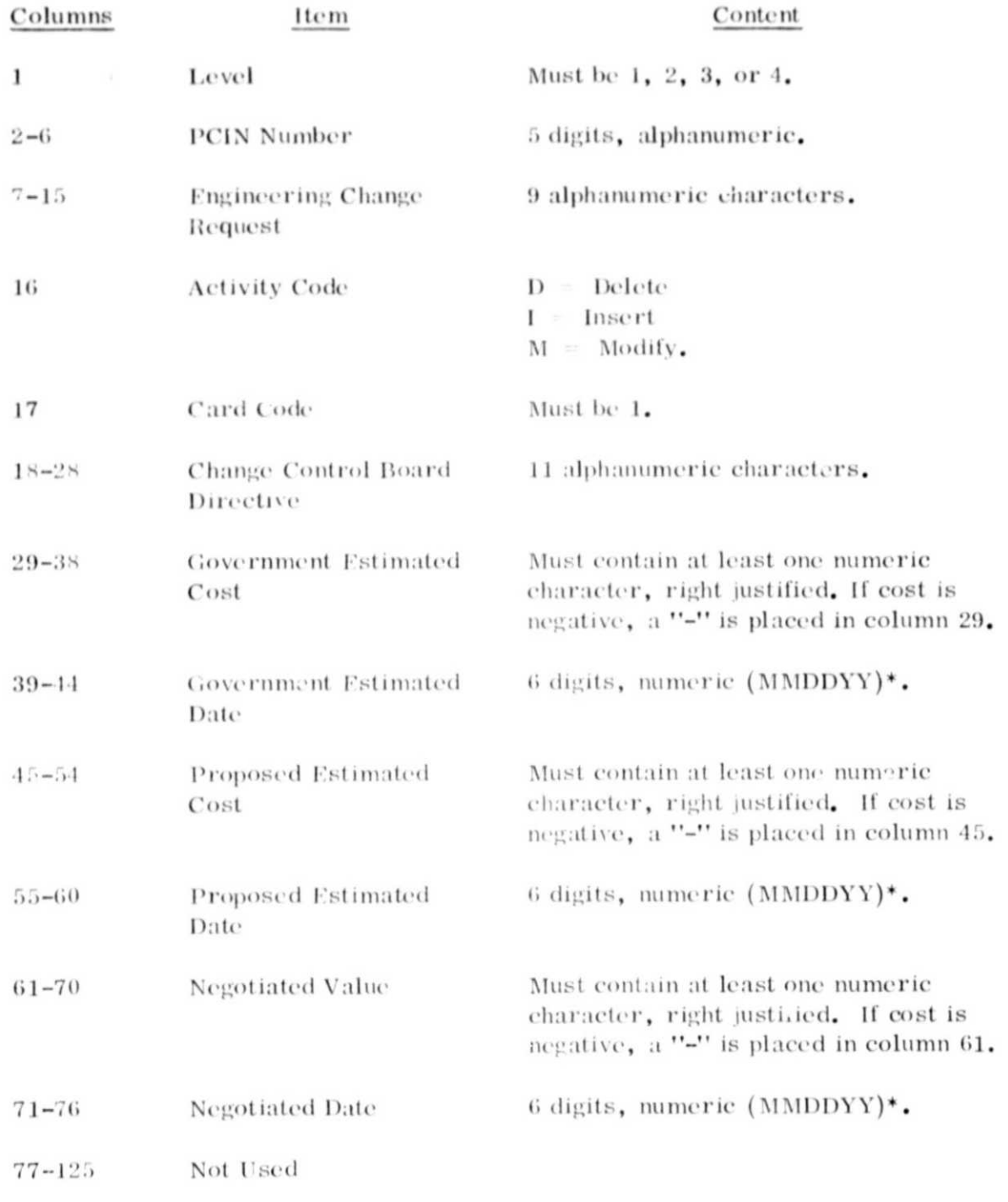

\* "MMDDYY" is a designation of MM = month, DD = day, and YY = year, i.e., 010279.

#### CARD<sub>2</sub>

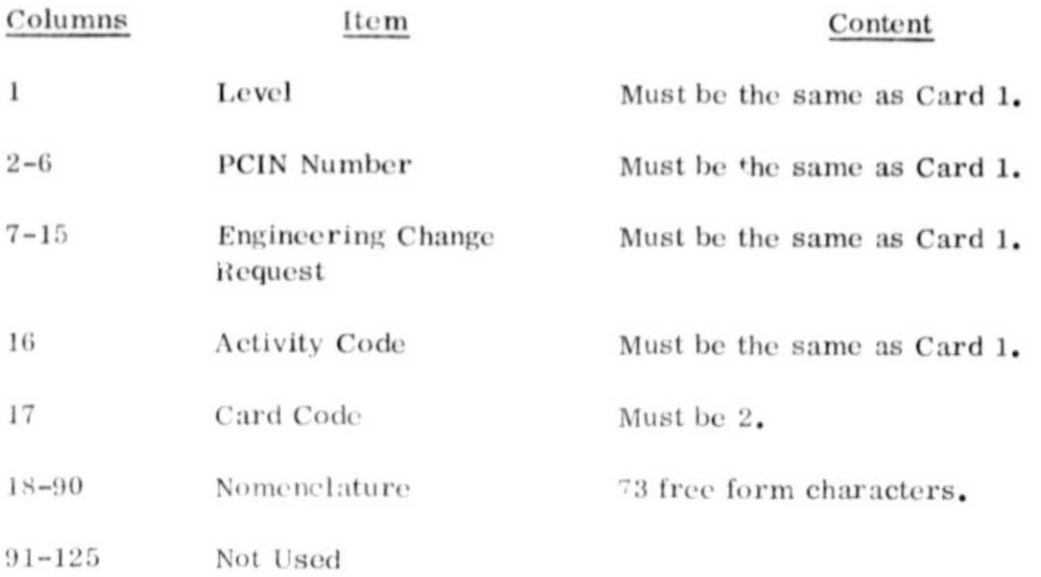

Each copy of the transaction input form is delivered to the Keypunch Department. Upon keypunch completion, the keytape is sent to Production Control for submittal to the edit/update program. The edit/update run is prepared per set-up instructions (for run stream see Fig. 1). Upon run completion, the output listings are returned to the programmer for distribution.

### Editing of Transaction Input Data

To improve tho reliability and validity of the transaction input data before it becomes an integral part of the permanent data base, it is a policy of good automatic data processing practices to provide accuracy tests in the early flow of processing, which is commonly referred to as "EDITING." The editing procedures exeeuted within the SCATS system are accomplished during; the first phase of the execution flow. This phase includes sorting, sequencing, formatting, and validating input transactions for sequential updating of the Master File data base.

When a data error is detected in an input transaction, an image of the transaction is printed on an error listing accompanied by a message with asterisks printed under each card column which is in error. Any transaction shown on thc error listing; report will not affect the data base and may be resubmitted with the next update run (refer to Appendix A for a listing of transaction error messages).

# Special Request Report Parameter Card Format/Instructions

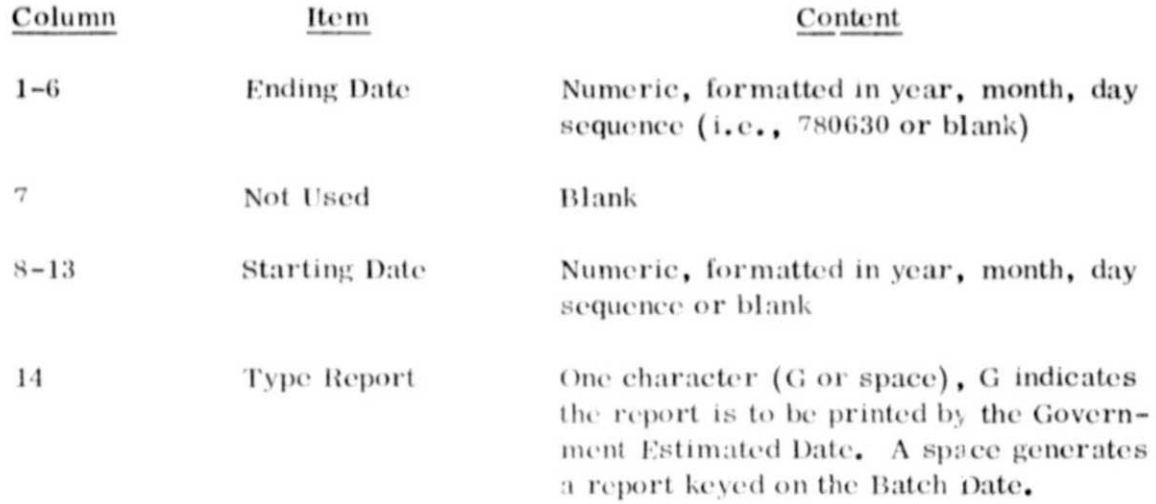

By using the preceding card, the user may request and receive a selected or complete report of records on the data base master file. Figure 4 shows the requested report types and Figure 5 shows the placement of data cards in run deck.

### **Future Enhancements**

Future enhancements envision a graphics output eapability allowing the plotting of the number of Level II, III, and IV changes (and total) which have been reviewed within a specified calendar period, the costs of changes reviewed within a specified calendar period, or both. This capability would provide management with trend information from which to project anticipated Change Budgeting and Change Workload and would provide data that would be helpful in predicting change traffic for future programs,

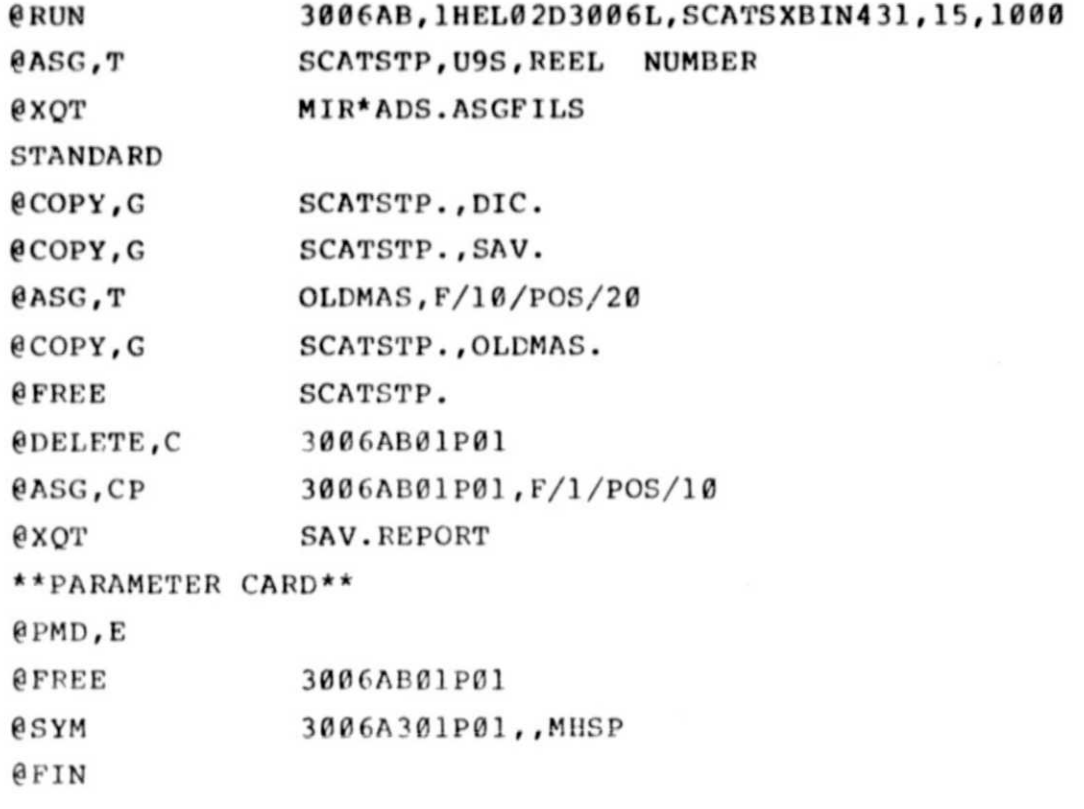

A.

*Figure 5.* SCATS special request program run stream.

# APPENDIX A

# ERROR MESSAGES

#### LISTING OF ERROR MESSAGES AND THEIR CAUSE

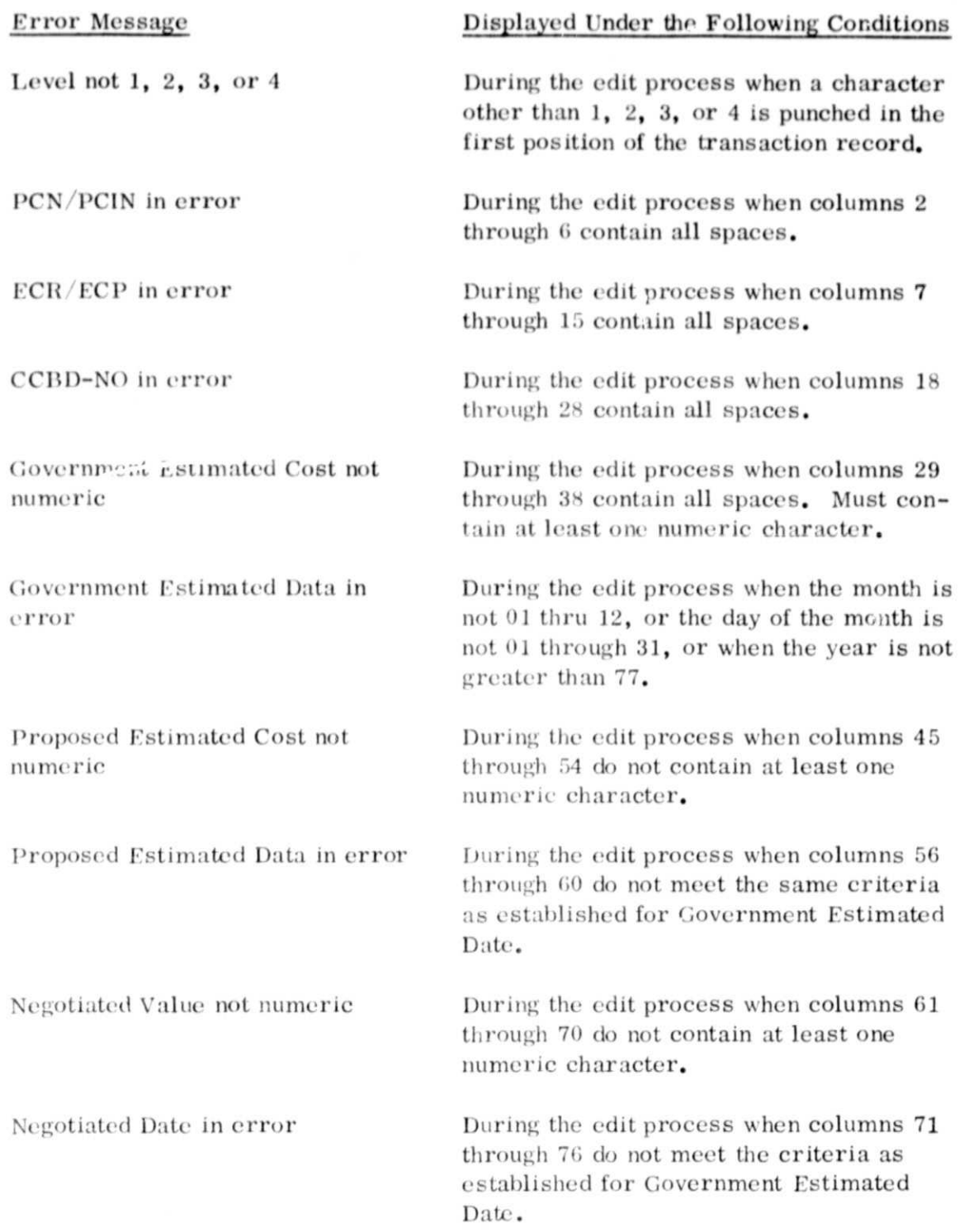

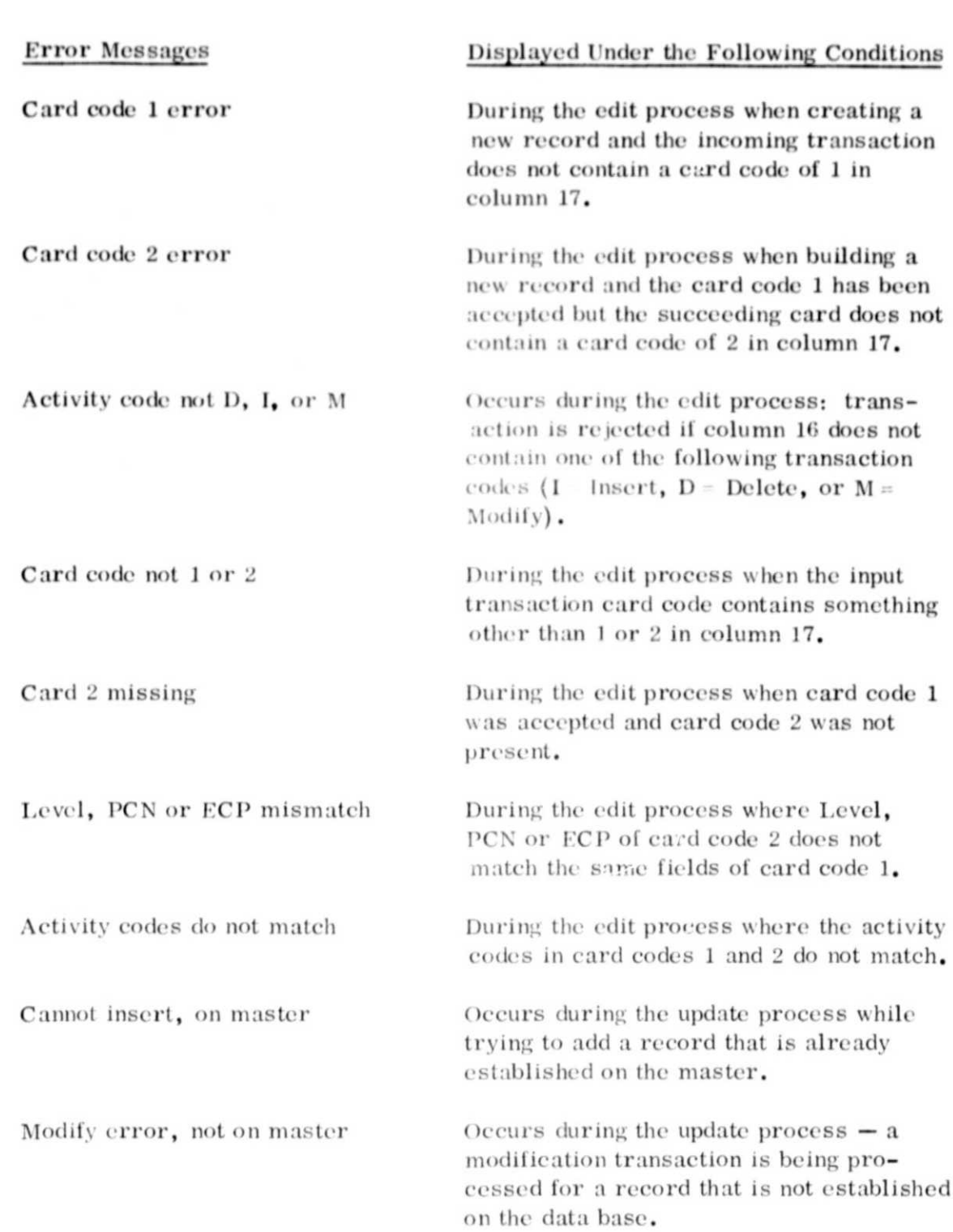

#### **Error Messages**

Displayed Under the Following Conditions

Cannot delete, not on master

Occurs during the update process - trying to delete a record not established on the master data base file.

NOTE: Any transaction producing errors does not affect the data base.

APPENDIX B

WORK SHEETS

SCATS

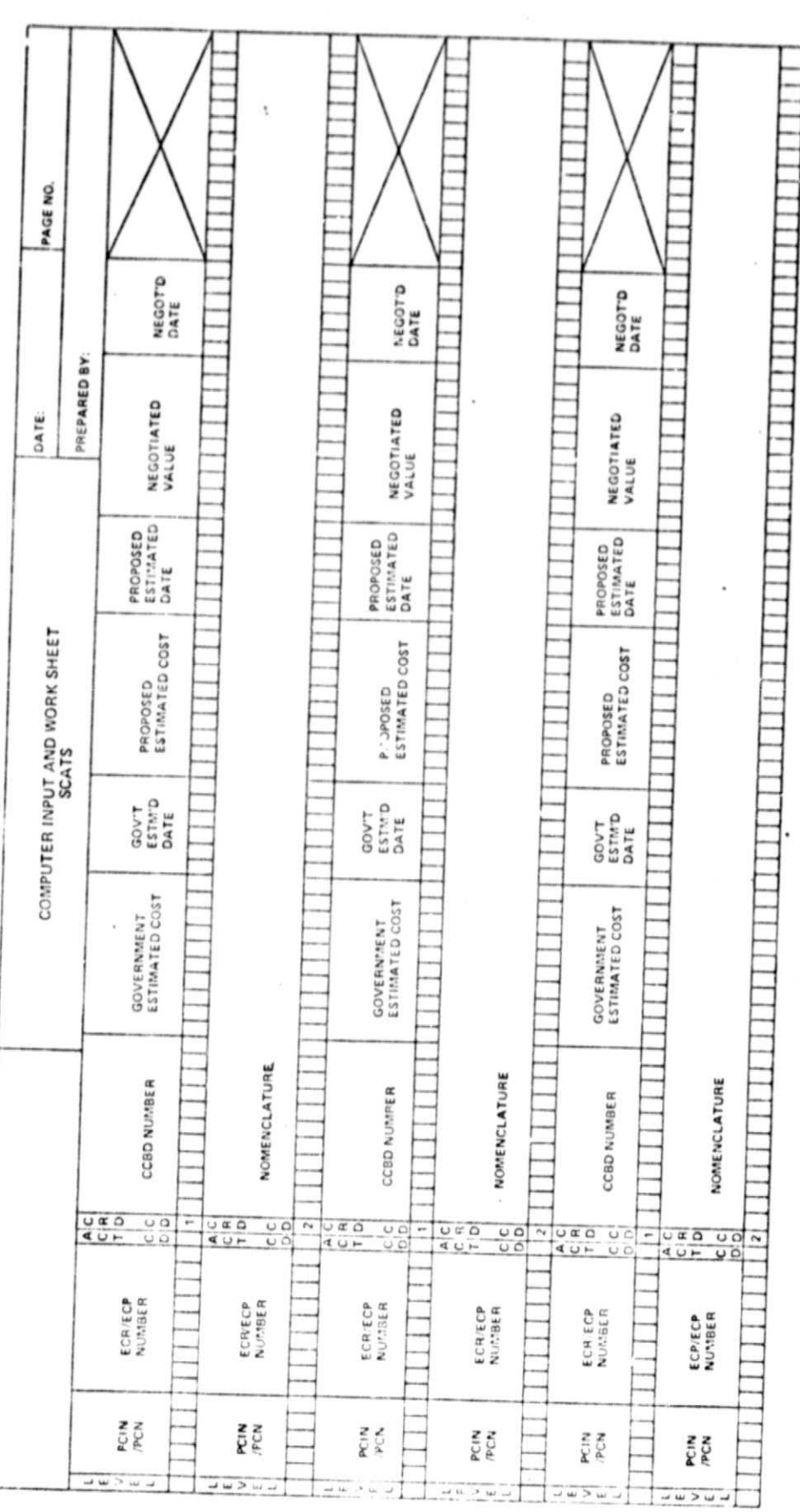

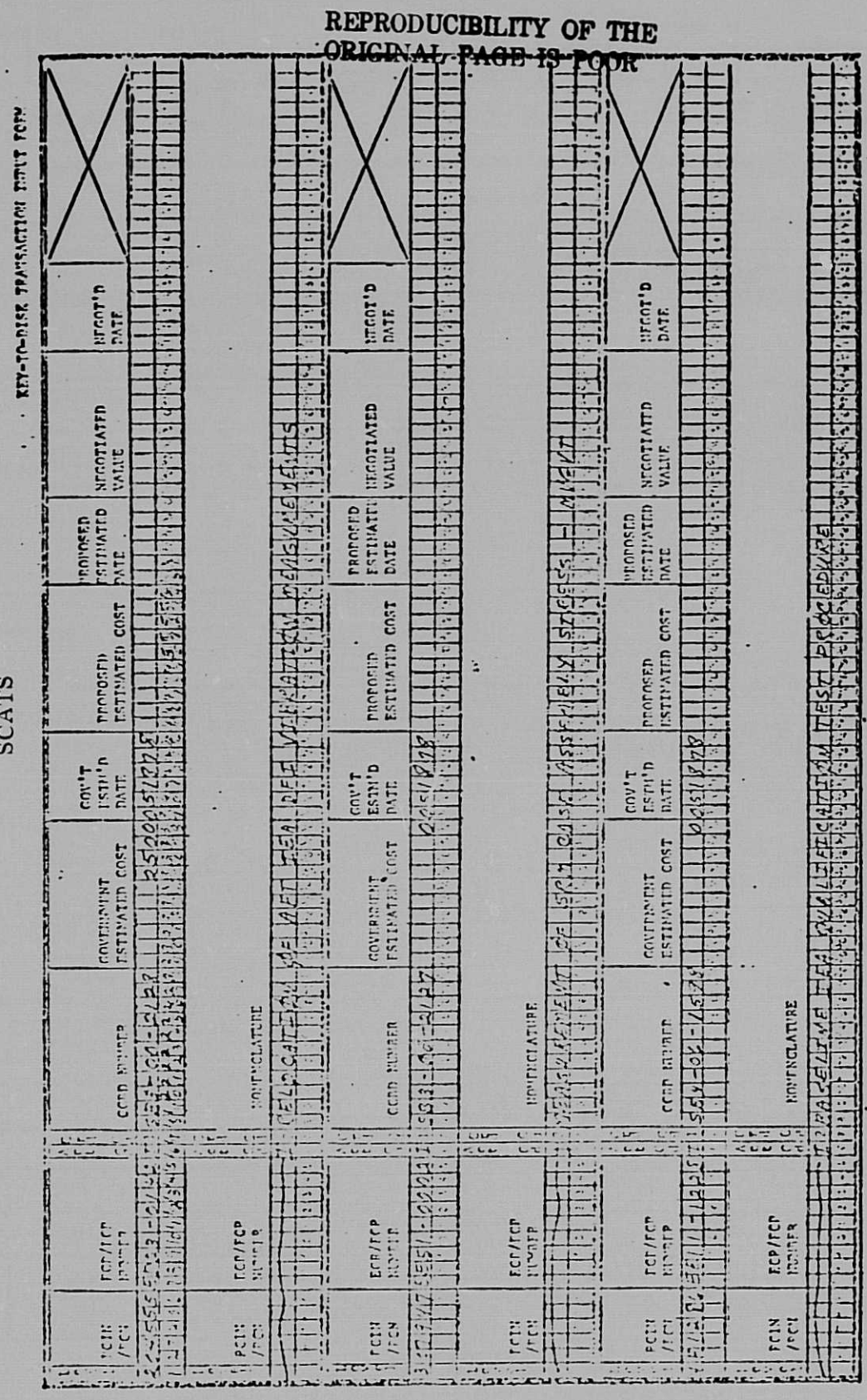

**SCATS** 

 $21$ 

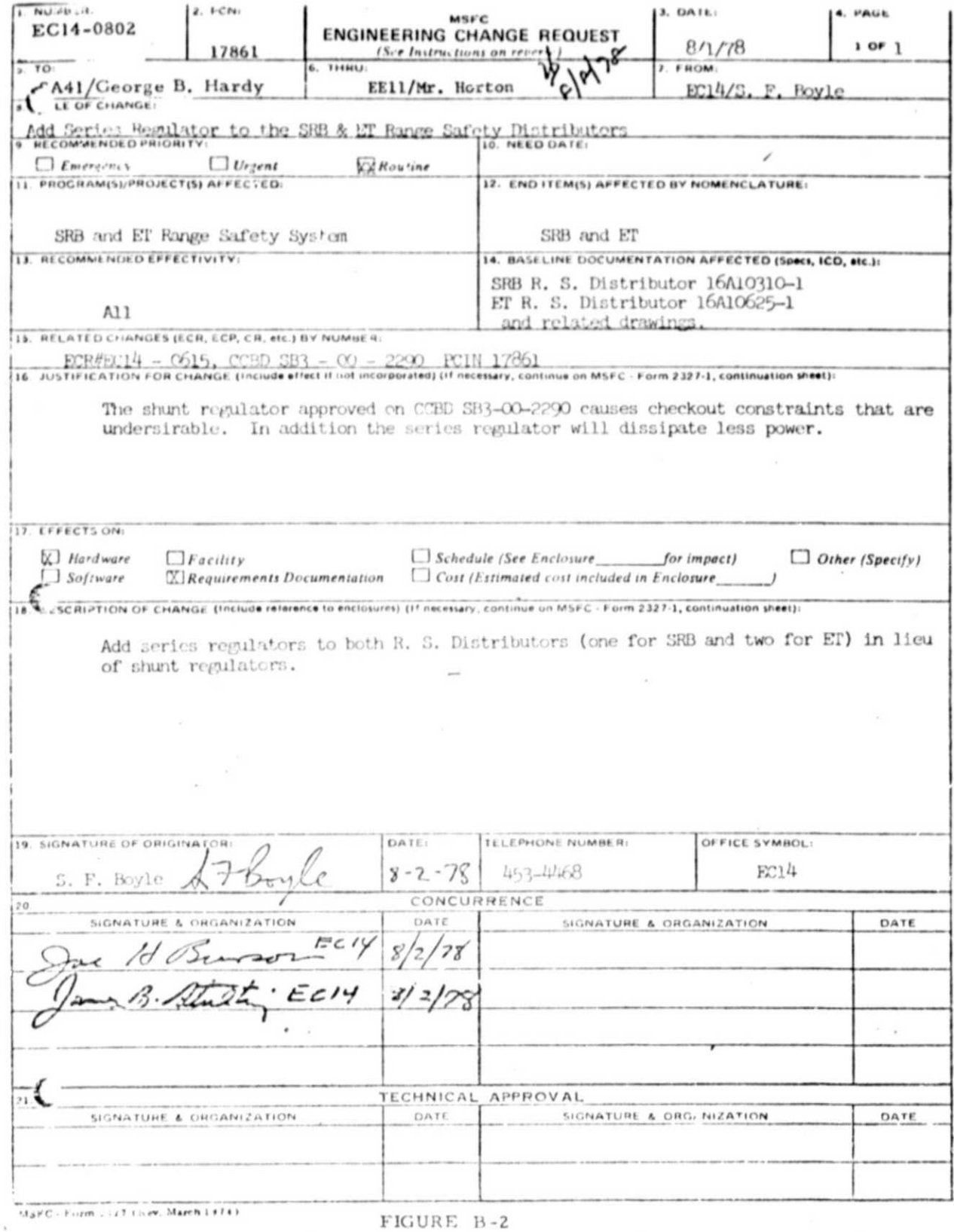

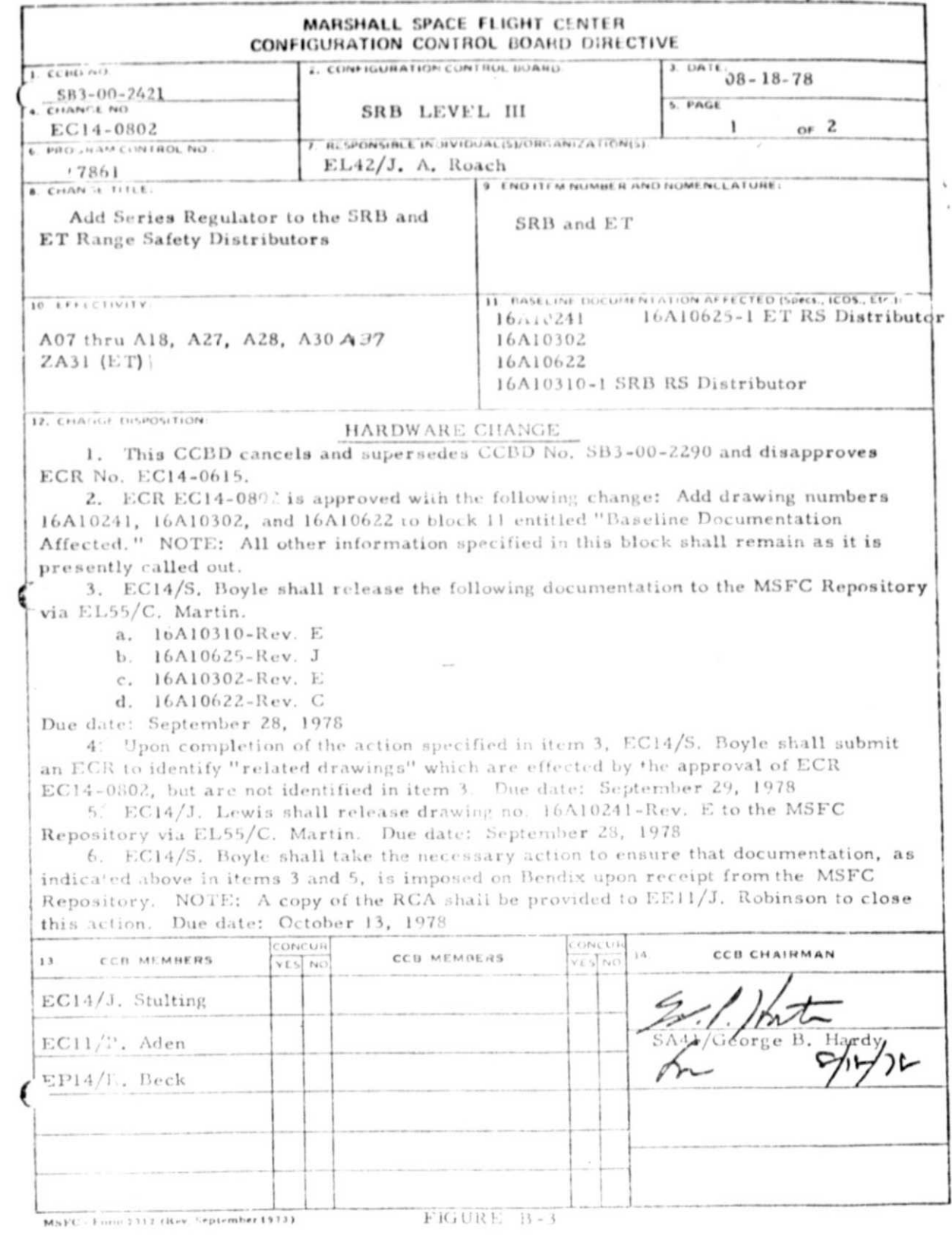

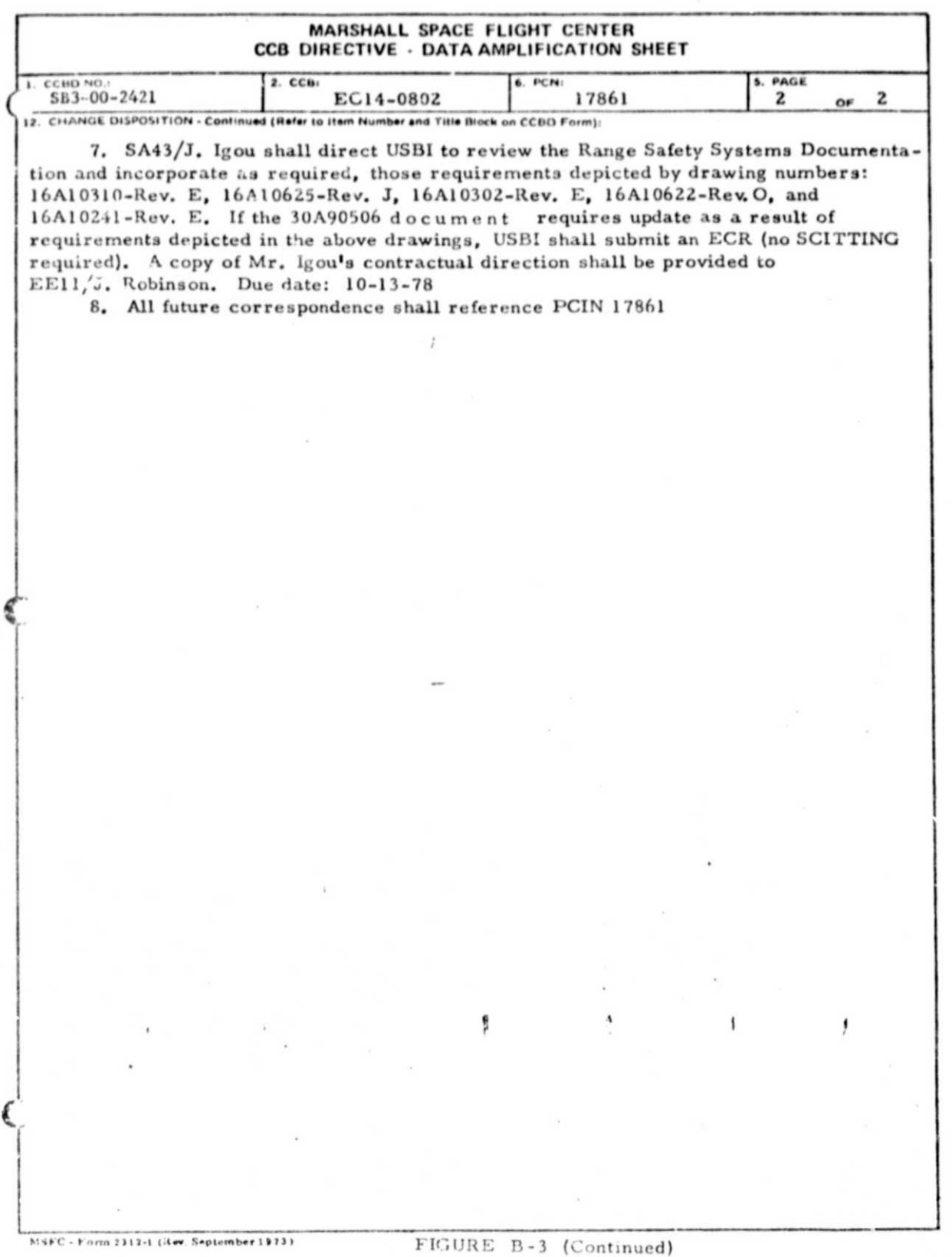

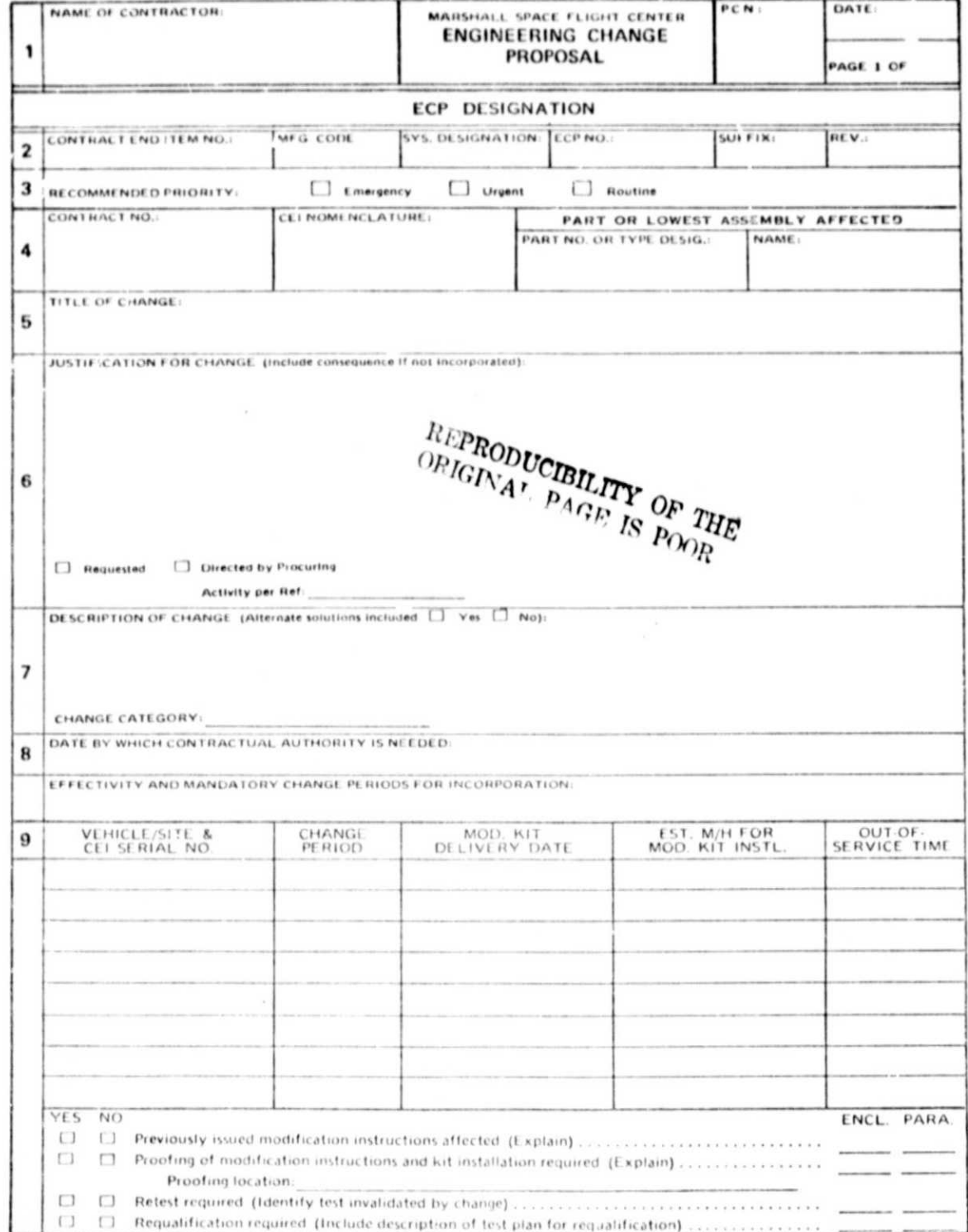

MSFC - Form 2348 (Rev. February 1974)

 $\mathcal{A}$ 

 $\tt{FIGURE B-4}$ 

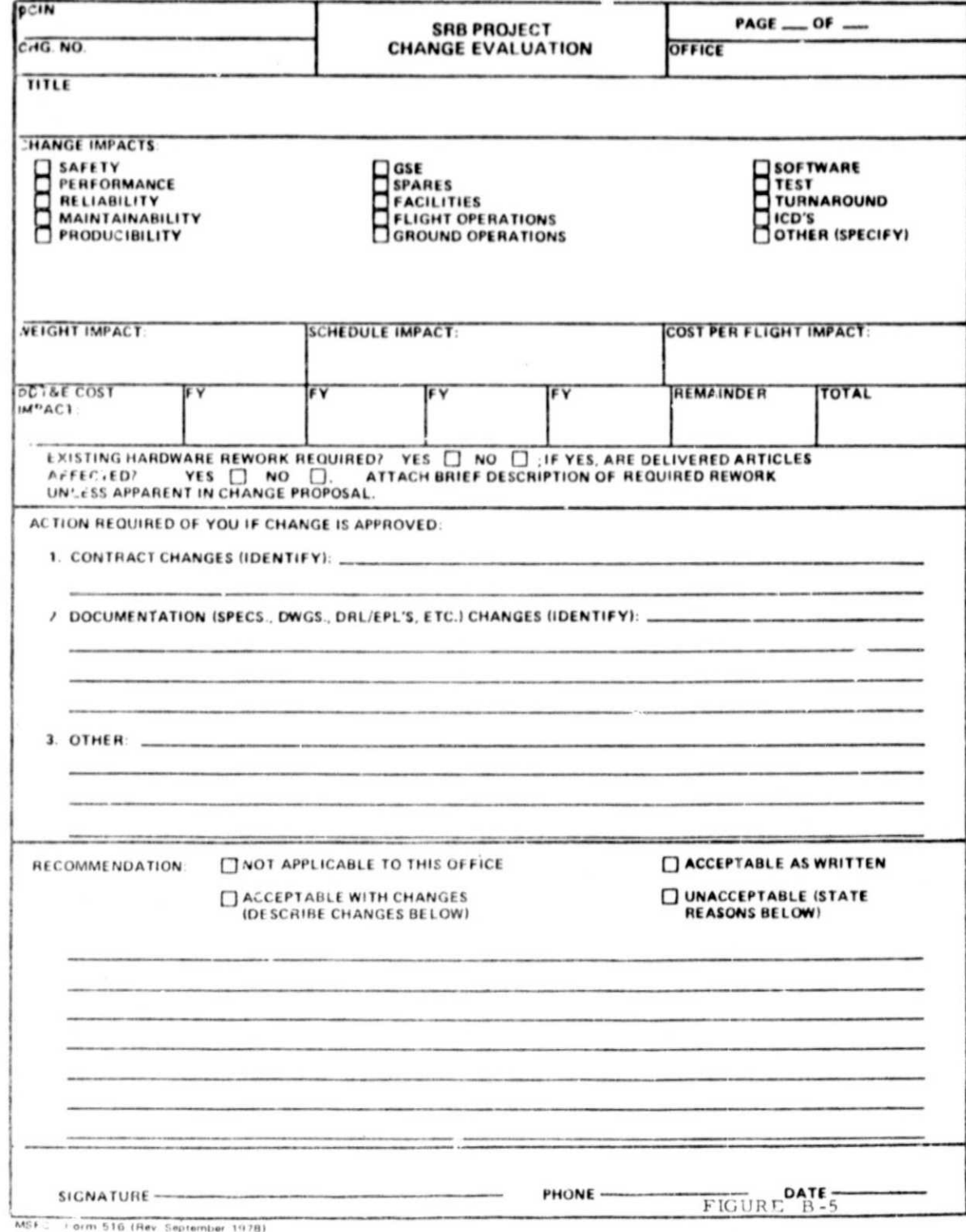

# APPENDIX C

# **REPORTS**

#### Weekly Reports  $A_{\bullet}$

1. Weekly Report of Shuttle Changes.

2. Error Transactions.

Special Request Reports. **B.** 

#### **EXPLANATION FOR** WEEKLY REPORT OF SHUTTLE CHANGES \*\*

- $\text{DATE}$  This date is the Current Date and also the Batch Date within the  $A$ . data base record. The format for the record has been changed to YYMMDD sequence (780614).
- An "\*" appearing before the Level indicates the record was a modifica-**B.** tion without any change to the Government Estimated Cost. The dollar amount printed should be zero.
- Modifications that reflect a change in the Government Estimated Cost.  $C_{\bullet}$ The printed value reflects the INCREASE or DECREASE of the transaction. The line following shows the value before and after the change.
- Indicates a record that was inserted in the data base master file.  $D_{\bullet}$
- Indicates a Level sub-total. E.
- Indicates a Grand Total of the "Changes" for the current update.  $F_{\bullet}$

\*\* See attached report.

. .

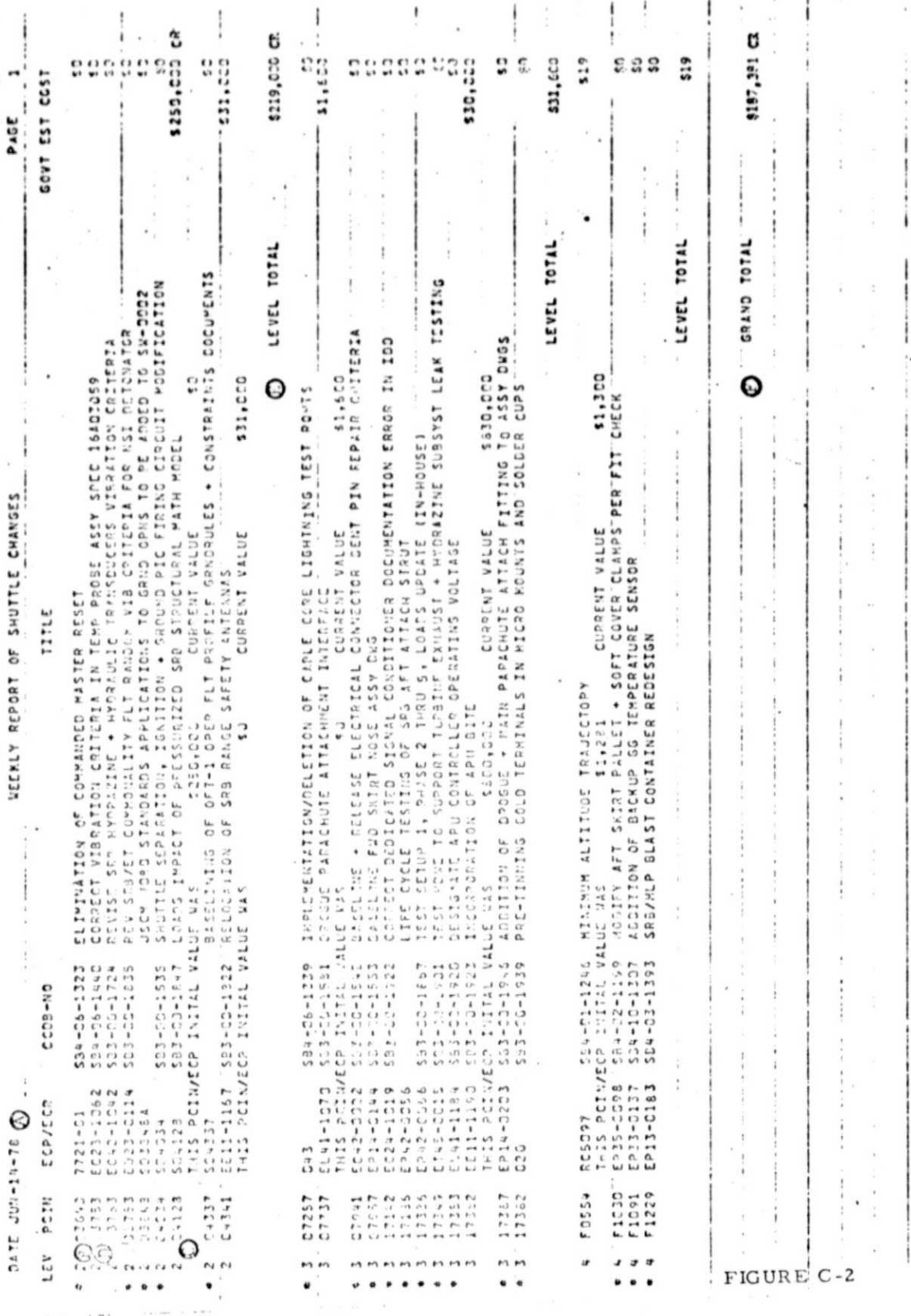

REPRODUCIBILITY OF THE ORIGINAL PAGE IS POOR

 $\rm 29$ 

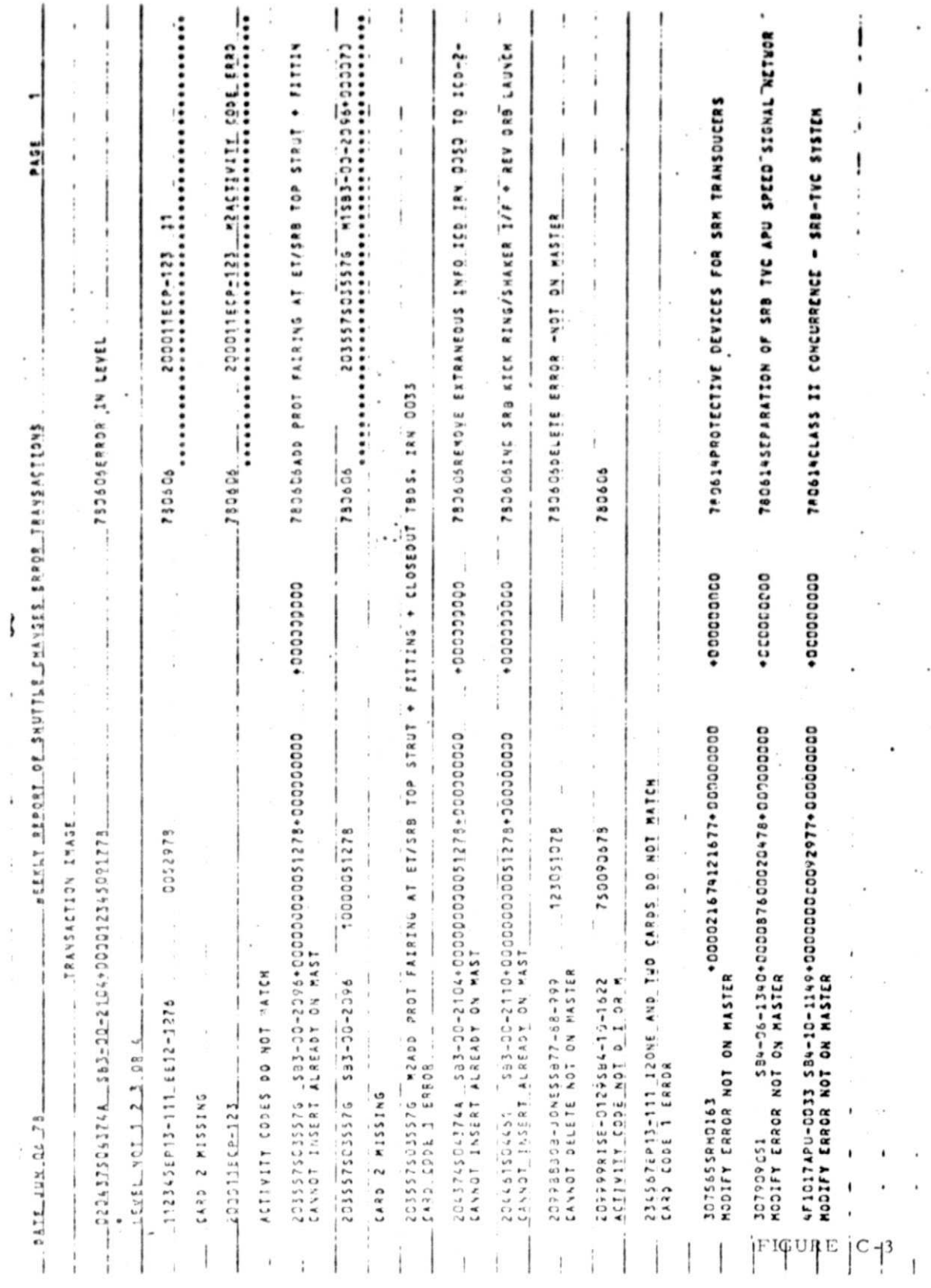

 $30\,$ 

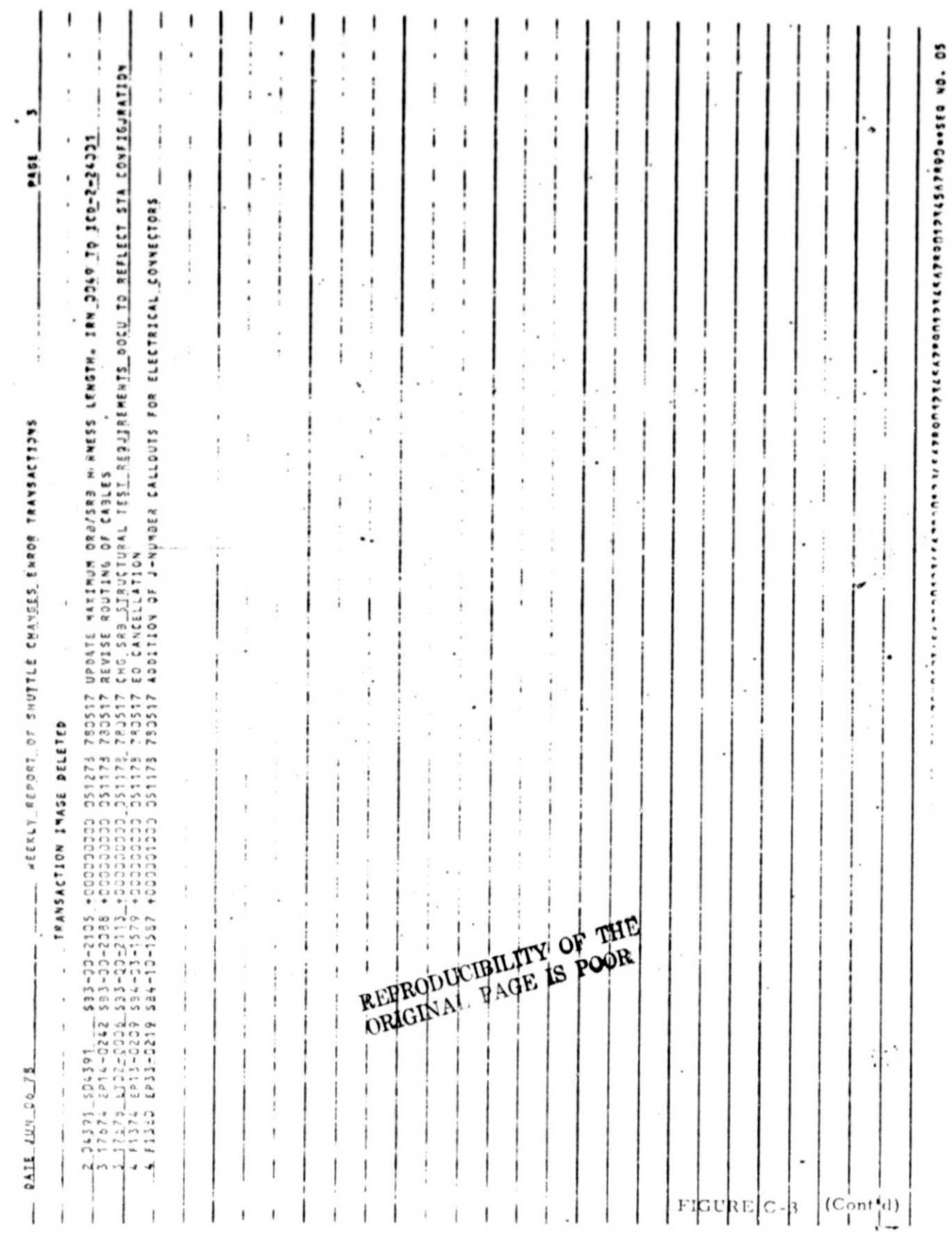

 $31\,$ 

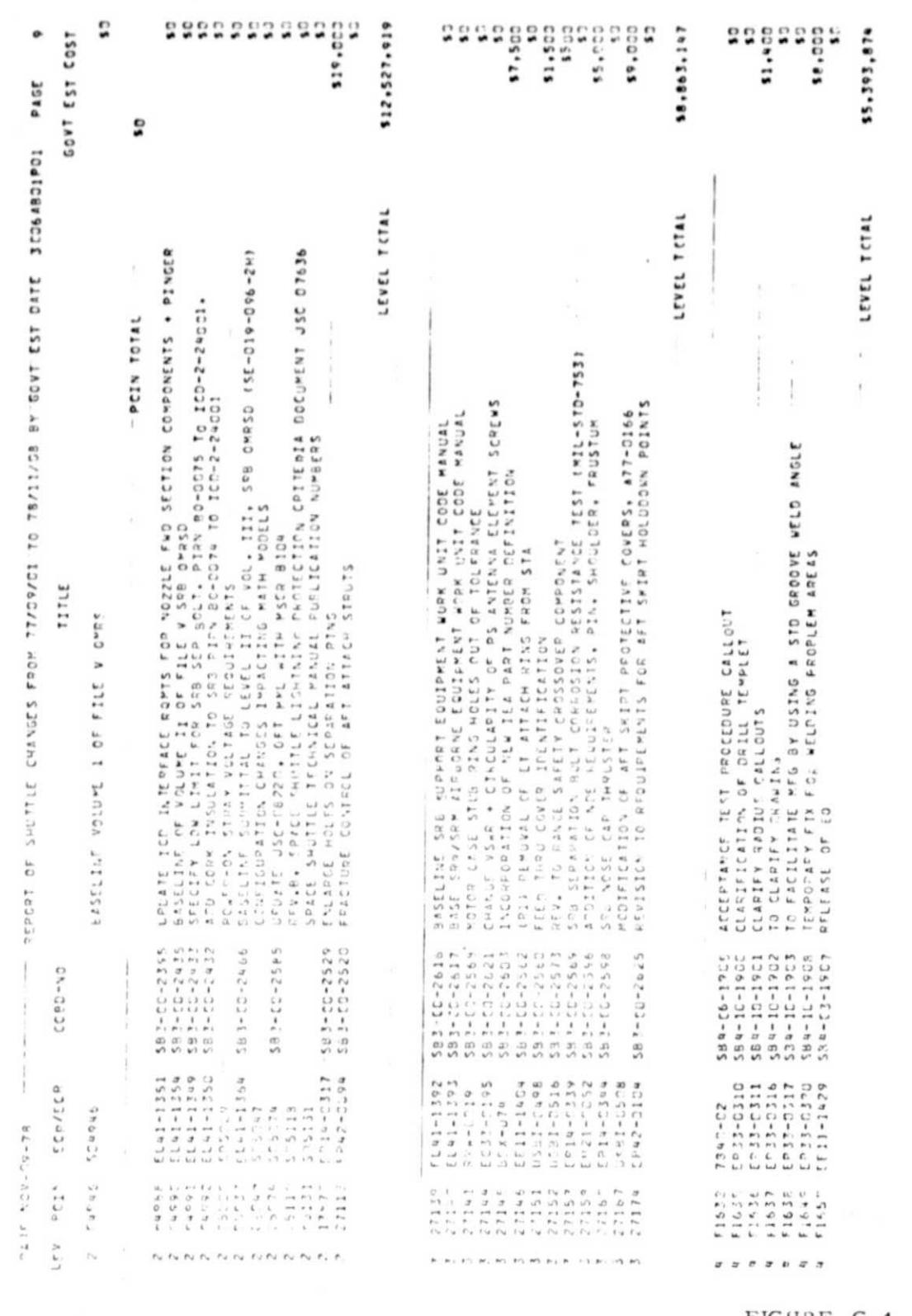

 $3\sqrt{2}$ 

**Company** 

FIGURE C-4

526,784,940

GPARD TCTAL

# APPENDIX D

# **RECORD FORMATS**

Master File Record Format.  $A_{\bullet}$ 

Weekly Transaction Record Format. в.

Special Report Request - Parameter card format.  $\mathrm{C}$  .

REPRODUCEMENTY OF THE

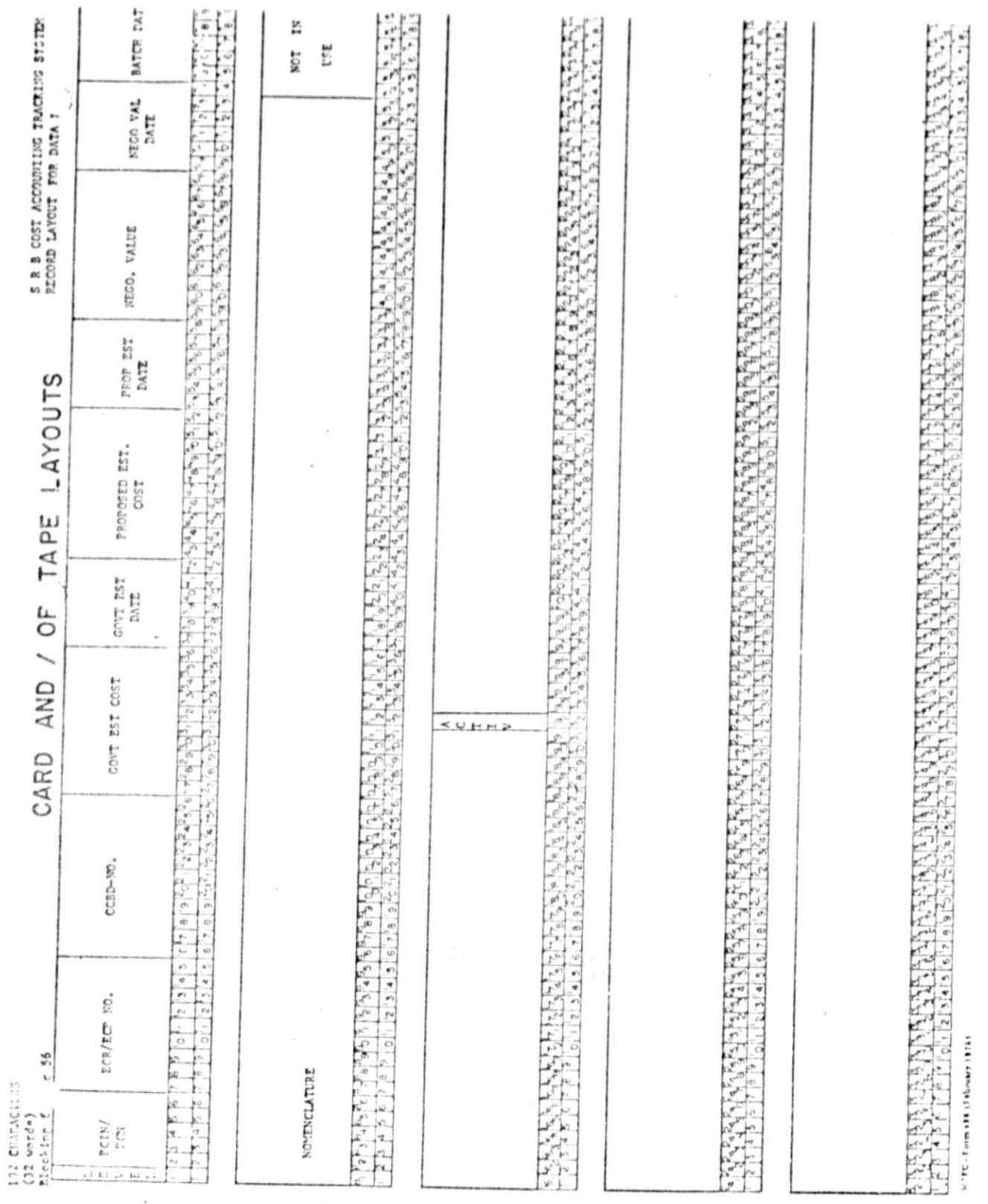

 $\tt{FIGURE}$  D-1

 $34\,$ 

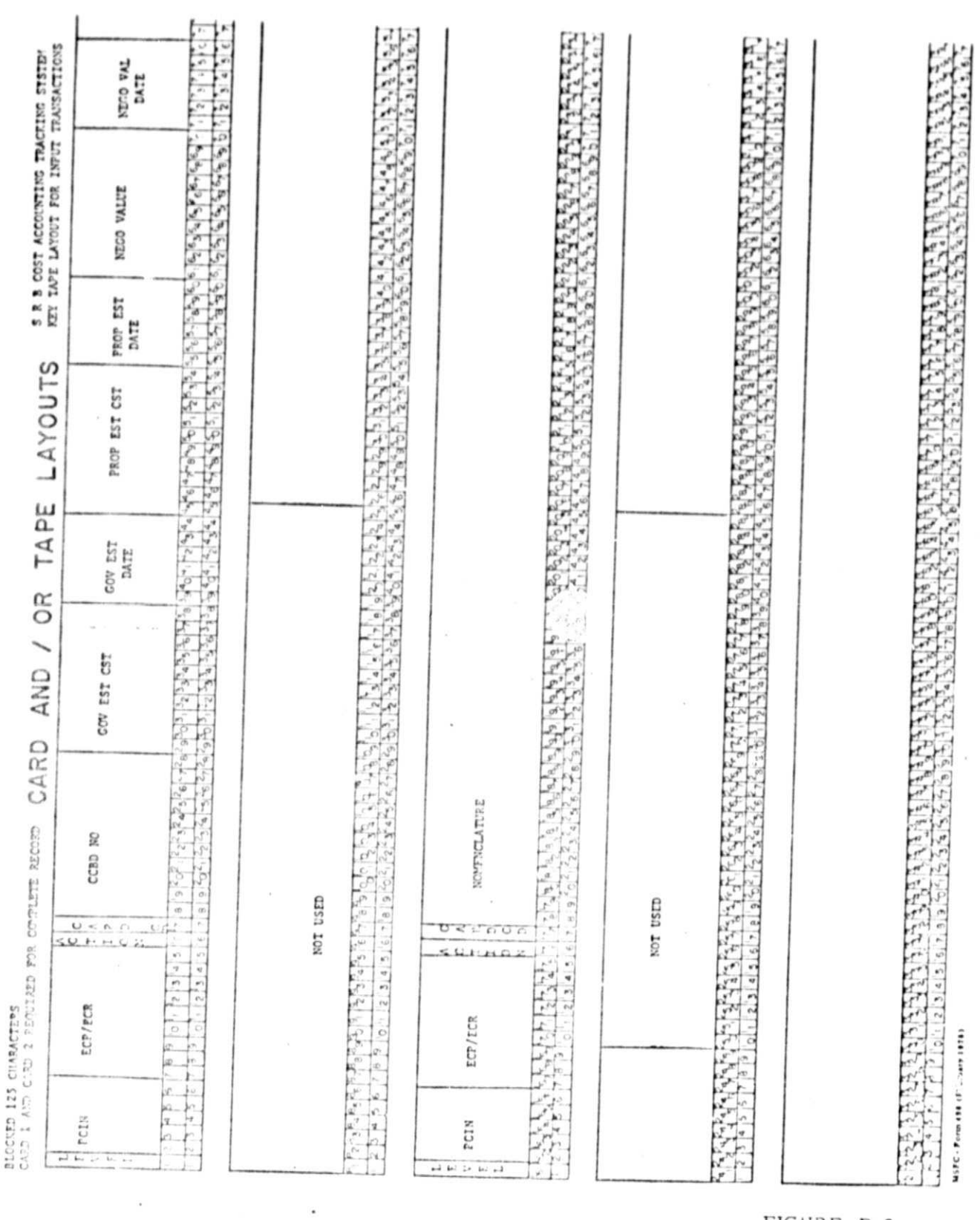

 $\omega \ll \kappa$ o $\rightarrow$ 

 $\label{eq:1} \hat{U}^{(1)} = \left( \begin{array}{cc} \hat{U}_{11} & \hat{U}_{12} & \hat{U}_{12} & \hat{U}_{12} \\ \hat{U}_{11} & \hat{U}_{12} & \hat{U}_{12} & \hat{U}_{12} \\ \hat{U}_{12} & \hat{U}_{12} & \hat{U}_{12} & \hat{U}_{12} \end{array} \right)$ 

 $\bar{a}$ 

 $\pm$ 

J

 $0 \leq K \leq n$ 

FIGURE D-2

35

**PERMIT A** 

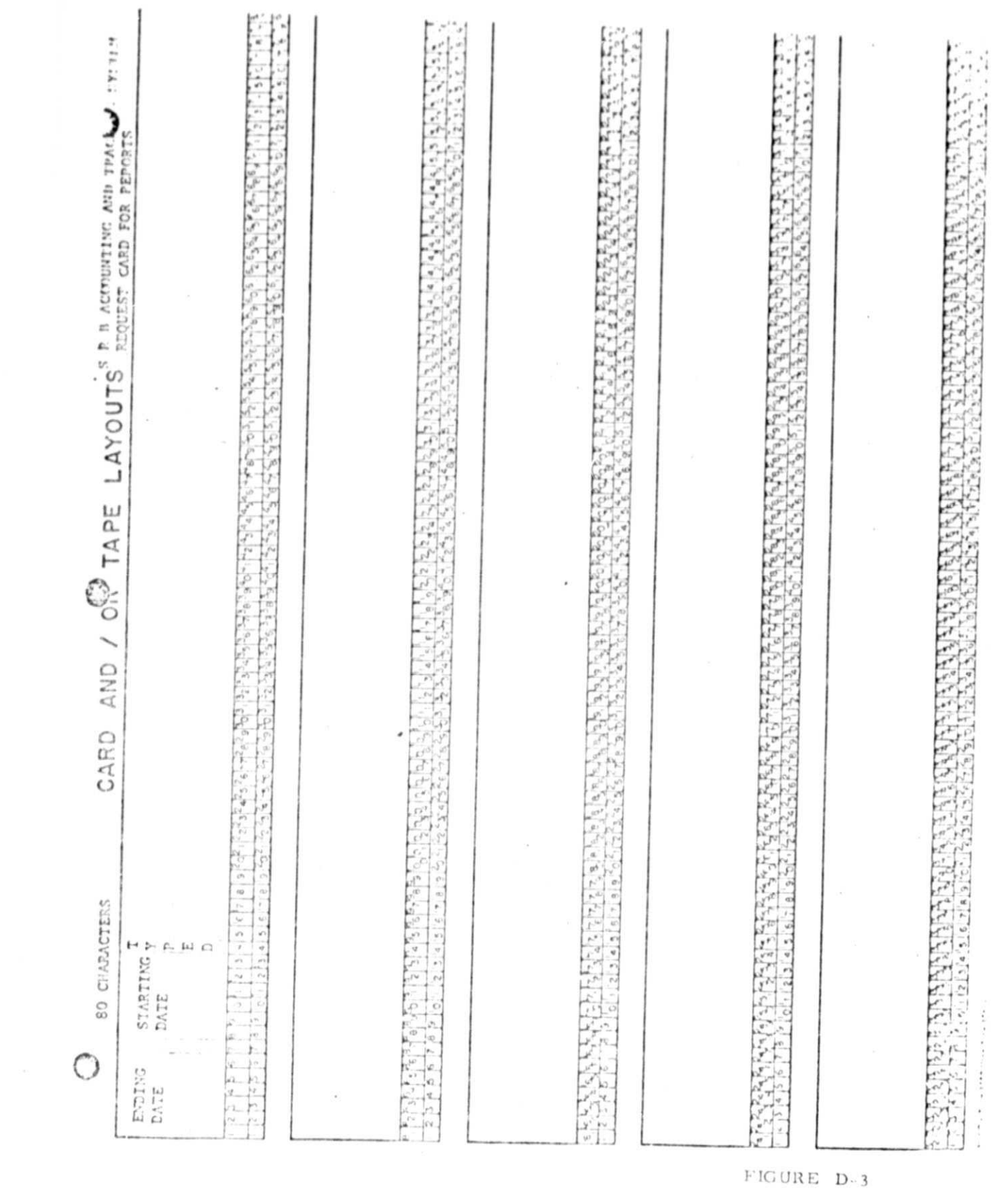

REPRODUCIBILITY OF THE ORIGINAL PAGE IS POOR

 $\mathbb{R}^{n \times n}$  ,  $\tau$ 

 $\chi$ 

 $36\,$ 

 $\label{eq:1.1} \mathcal{O}(\frac{1}{\sqrt{C_{\text{max}}}}\sqrt{2\pi\epsilon^2} \mathcal{O}(\sqrt{C_{\text{max}}})\leq \mathcal{O}(\sqrt{C_{\text{max}}})\leq \mathcal{O}(\sqrt{C_{\text{max}}})\leq \mathcal{O}(\sqrt{C_{\text{max}}})\leq \mathcal{O}(\sqrt{C_{\text{max}}})$ 

### APPROVAL

# SCATS - SRB COST ACCOUNTING AND TRACKING SYSTEM HANDBOOK

By Ross B. Zorn, Rodney D. Stewart, Gary Coley, and Marie Higginbotham

The information in this report has been reviewed for technical content. Review of any information concerning Departme J of Defense or nuclear energy activities or programs has been made by the MSFC Security Classification Officer. This report in its entirety, has been determined to be unclassified.

Limeron

H. E. THOMASON Director, Systems Analysis and Integration Laboratory

r

 $\overline{J}$ .  $\int$  Lynn Director, Computer Services Office

 $\sharp$  U.S. GOVERNMENT PRINTING OFFICE 1979-640-081/619 REGION NO. 4